# **DiffTaichi**

### DIFFERENTIABLE PROGRAMMING FOR PHYSICAL SIMULATION

#### Authors:

Yuanming Hu, Luke Anderson, Tzu-Mao Li, Qi Sun, Nathan Carr, Jonathan Ragan-Kelley, Frédo Durand

Presenter:

Abhay Pratap Singh Rathore, 2019CS50414

### **Contents**

- 1. What is DiffTaichi?
- 2. Example Code: Mass-Spring System
- 3. DiffTaichi Automatic Differentiation
	- a. Two Scale Automatic Differentiation
	- b. Assumptions
- 4. Local AD: Source Code Transformation
- 5. Global AD: Light-Weight Tape
- 6. Evaluation
	- a. Rigid Body Collision
- 7. Results
- 8. Additional Features
- 9. Limitation

Videos Link:

<https://drive.google.com/drive/folders/151aKNekE43sco32Mi3uf1BU3mVgl9kTx?usp=sharing>

### **What is DiffTaichi?**

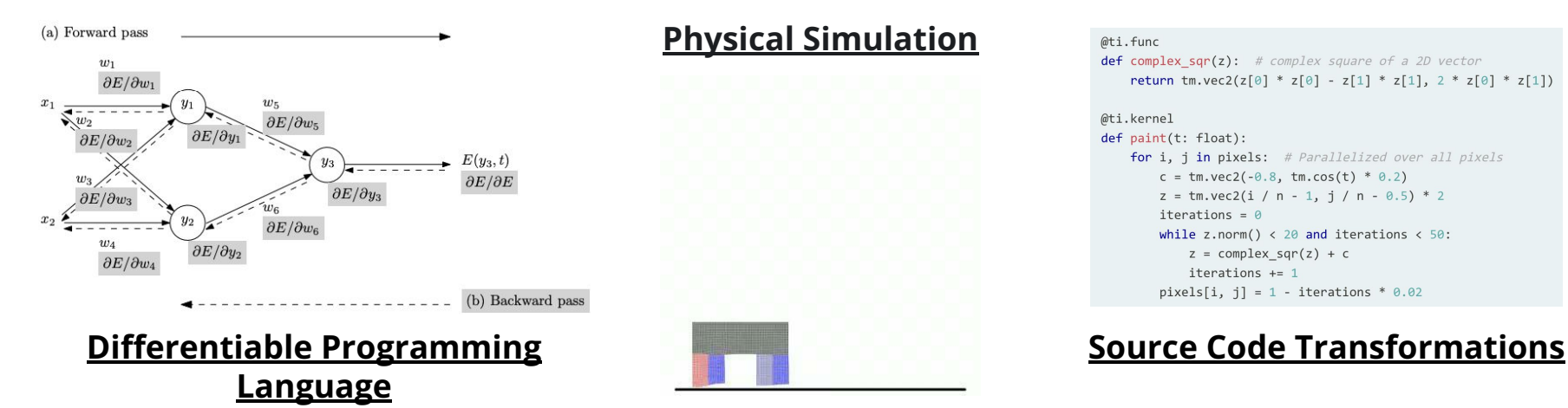

**Physical Simulation**

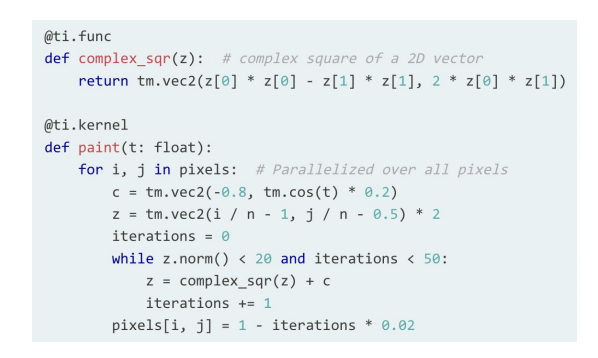

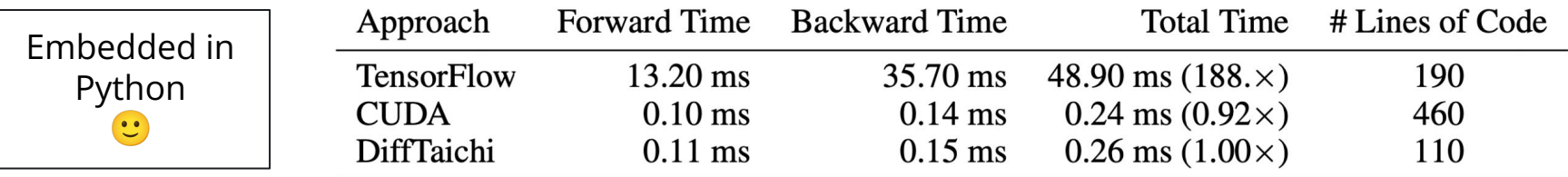

### **Example Code: Mass-Spring System**

```
@ti.func
def apply_spring_force(t: ti.int32):
     for i in range(num_springs):
        a = spring\_anchor_a[i]b = spring\_anchor_b[i]spring_vec = x[t, a] - x[t, b]spring_force = -spring_stiffness[i] * (spring_vec.norm() - spring_length[i]
         ) * spring_vec.normalized()
        f[t, a] += spring force
        f[t, b] -= spring force
```
#### @ti.func

 $\overline{\phantom{a}}$ 

```
def integrate(t: ti.int32):
```

```
 for i in range(num_particles):
```

```
v[t + 1, i] = v[t, i] + dt * f[t, i]
```

```
x[t + 1, i] = (x[t, i] +
```

```
0.5 * dt * (v[t, i] + v[t + 1, i])
```
#### **# Global variables**

```
x = \text{ti}.\text{Vector}.\text{field}(2, \text{ dtype}=\text{real}, \text{shape}=(\text{num}_\text{steps}, \text{num}_\text{particles}))v = ti.Vector.field(2, dtype=real, shape=(num_steps, num_particles))f = ti.Vector.field(2, dtype=real, shape=(num_steps, num-particles))
```

```
spring_anchor_a = ti.field(dtype=ti.i32, shape=num_springs)
spring_anchor_b = ti.field(dtype=ti.i32, shape=num_springs)
spring_length = ti.field(dtype=real, shape=num_springs)
spring_stiffness = ti.field(dtype=real, shape=num_springs)
```
#### **# Assembling the Forward Simulator**

```
def forward():
    for t in range(1, steps):
      apply_spring_force(t)
      integrate(t)
```
### **DiffTaichi automatic differentiation**

#### **Imperative Programming Language**

- 1. Allows if-else statements (Important in many physics simulation, like collision detection).
- 2. Easier to port existing physical simulation code to DiffTaichi.

#### **Flexible Indexing**

- 1. Existing parallel differentiable programming systems provide element-wise operations on arrays of the same shape.  $c[i, j] = a[i, j] + b[i, j]$ .
- 2. Allows updating arrays via arbitrary indexing. Necessary in many physical simulations.  $y[p[i] * 2, j] = x[q[i + j]].$

#### **Megakernels**

- 1. Uses source code transformations and just-in-time compilers.
- 2. Not present in TensorFlow and PyTorch.

#### @ti.kernel

```
def advect(field: ti.template(), field out: ti.template(),
           t offset: ti.template(). t: ti.i32):
    ""Move field smoke according to x and y velocities (yx and yy)
    using an implicit Euler integrator."""
    for v in range(n grid):
        for x in range(n_grid):
            center_x = y - v[t + t_offset, y, x][0]
            center_y = x - v[t + t_offset, v, x][1]# Compute indices of source cell
            left ix = ti.cast(ti.floor(center x), ti.i32)top ix = ti.cast(ti.floor(center v). ti.i32)
            rw = center_x - left_ix # Relative weight of right-hand cell
            bw = center_y - top_ix # Relative weight of bottom cell
            # Wrap around edges
            # TODO: implement mod (%) operator
            left_ix = imod(left_ix, n<u>ျ</u>arid)right ix = inc index(left ix)top ix = \text{imod}(top ix). n grid)
            bot_ix = inc_index(top_ix)# Linearly-weighted sum of the 4 surrounding cells
            field_out[t, y, x] = (1 - rw) * (
```
 $(1 - bw) * field[t - 1, left_ix, top_ix] +$ bw \* field[t - 1, left\_ix, bot\_ix]) + rw \* (  $(1 - bw) * field[t - 1, right_ix, top_ix] +$ bw \* field $[t - 1, right_ix, bot_ix])$ 

### **DiffTaichi AD: Two Scale AD**

**Source Code Transformation**

#### **High Performance**

**Poor Flexibility**

**Long compilation time**

**Tracing**

**Flexibility**

**Poor Performance**

**Two-Scale Automatic Differentiation System**

- 1. SCT for differentiating within kernels. **High Performance**
- 2. Light-weight tape that only stores function pointers and arguments for end-to-end simulation differentiation. **Flexibility**

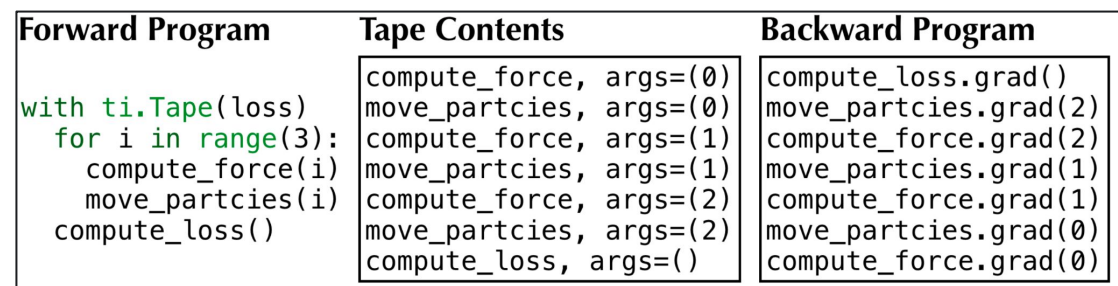

### **DiffTaichi AD: Assumptions**

#### **Global Data Access Rules**

- 1. If a global tensor element is written more than once, then starting from the second write, the write must come in the form of an atomic add ("accumulation").
- 2. No read accesses happen to a global tensor element, until its accumulation is done.

#### **Avoid mixed usage of parallel for-loop and non-for statements**

```
@ti.kernel
def differentiable_task():
   loss[None] += x[0] for i in range(10):
 ...
```
(primal)  $f(X_0, X_1, ..., X_n) = Y_0, Y_1, ..., Y_m$ 

Reverse-Mode Automatic Differentiation

**(adjoint)** 
$$
f^*(X_0, X_1, ..., X_n, Y_0^*, Y_1^*, ..., Y_m^*) = X_0^*, X_1^*, ..., X_n^*.
$$

#### **Rules can be validated**

ti.init(debug=True) ti.ad.Tape(..., validation=True)

### **Local AD: Source Code Transformation**

#### **Preprocessing**

- 1. Flatten Branching
- 2. Eliminate Mutable Local Variables

#### **Loops**

- 1. Keeps parallel loops as it is
- 2. Reverse the order of non-parallel loops in differentiation.
- 3. No local mutable variables allowed. to avoid complex history tracking.
- 4. Use global variables instead.

```
int a = 0;
if (b > 0) { a = b; }
 else { a = 2b;}
a = a + 1;
return a;
```

```
// flatten branching
int a = 0;
a = select(b > 0, b, 2b);a = a + 1return a;
```

```
// eliminate mutable var
ssal = select(b > 0, b, 2b);
ssa2 = ssa1 + 1return ssa2;
```
### **Local AD: Source Code Transformation**

 $y[i] = \sin(x[i] \cdot x[i])$ 

for  $i \in \text{range}(0, 16, \text{step } 1)$  do  $\%1 = \text{load } x[i]$  $\%2 = \text{mul } \%1, \%1$  $\%3 = \sin(\%2)$ store  $y[i] = \%3$ end for

Primal Kernel

for i in range $(0, 16, \text{step } 1)$  do // adjoint variables  $\%1adj = \text{alloca }0.0$  $\%2adj = \text{alloca } 0.0$  $\%3adj = \text{alloca } 0.0$ // original forward computation  $\%1 = \text{load } x[i]$  $\%2 = \text{mul } \%1, \%1$  $\%3 = sin(\%2)$  $\prime\prime$  reverse accumulation  $\%4 =$ load y\_adj[i]  $\%3adi + = \%4$  $\%5 = cos(\%2)$  $\%2adj + = \%3adj * \%5$  $\%1adj \rightarrow 2 * \%1 * \%2adj$ atomic add  $x\_adj[i], \% 1adj$ end for

Adjoint Kernel

## **Global AD: Using a Light-Weight Tape**

Light weight: Only stores points and scalar input params.

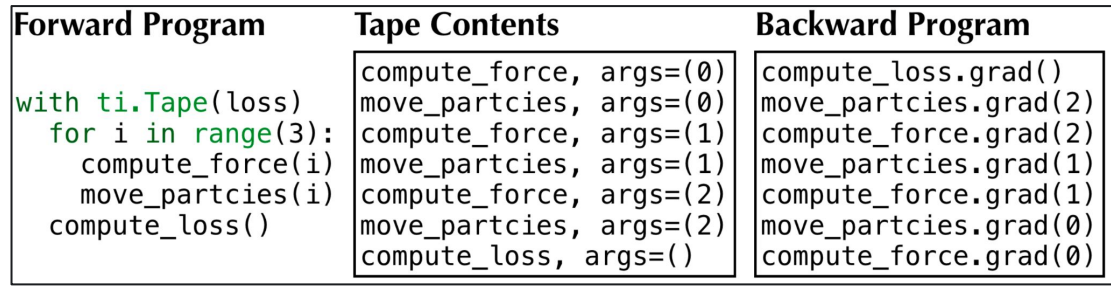

### **Evaluation**

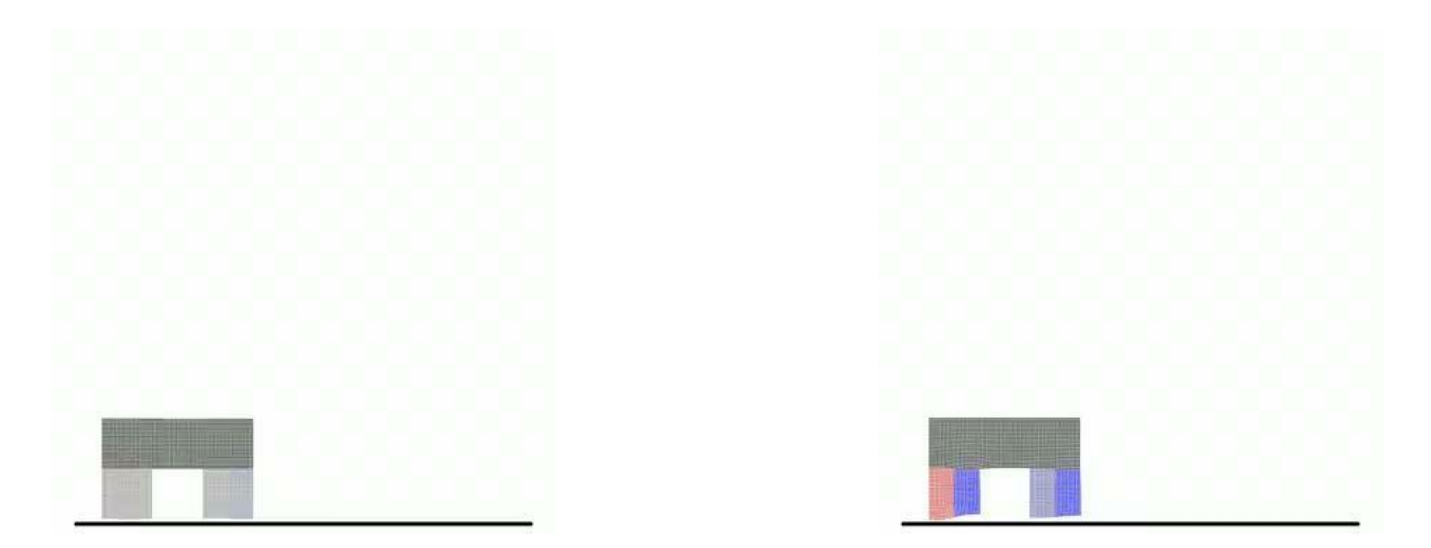

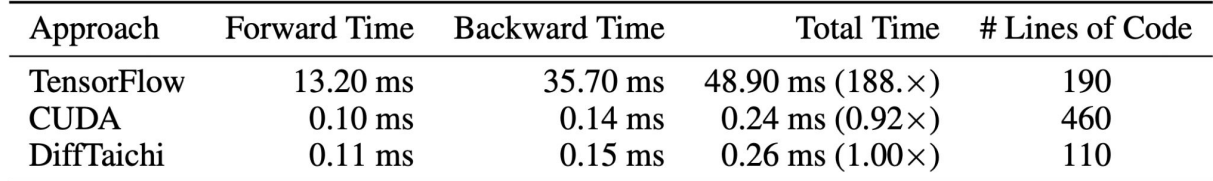

### **Evaluation**

Using gradient descent optimization on the initial velocity field, find a velocity field that changes the pattern of the fluid to a target image.

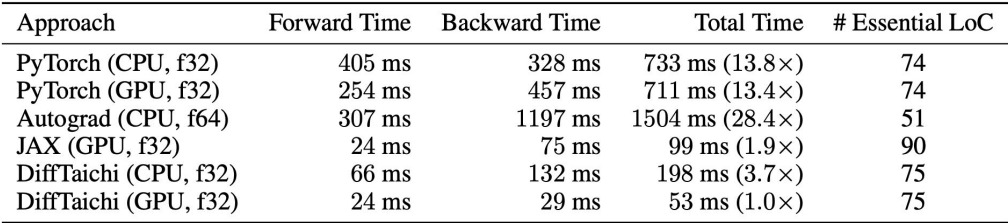

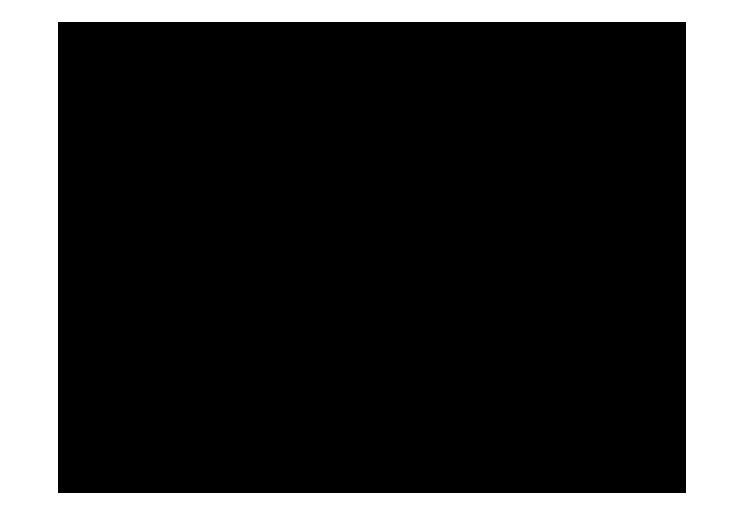

## **Improving Collision Detection**

#### **Elastic Collision**

Gradient of Final Height w.r.t Initial Height of should be -1.

Naive Time Integrator with Discrete Collision Detection gives **Gradient = 1.**

### **Solution**

Use continuous collision detection.

Almost identical forward results (With small ∆t) Correct gradient using **Time of Impact (TOI).**

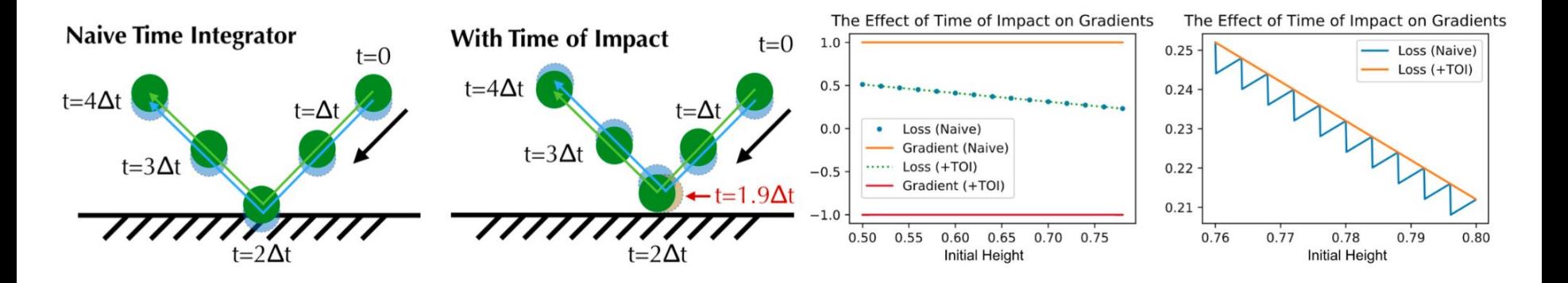

### **Evaluation: Rigid Body**

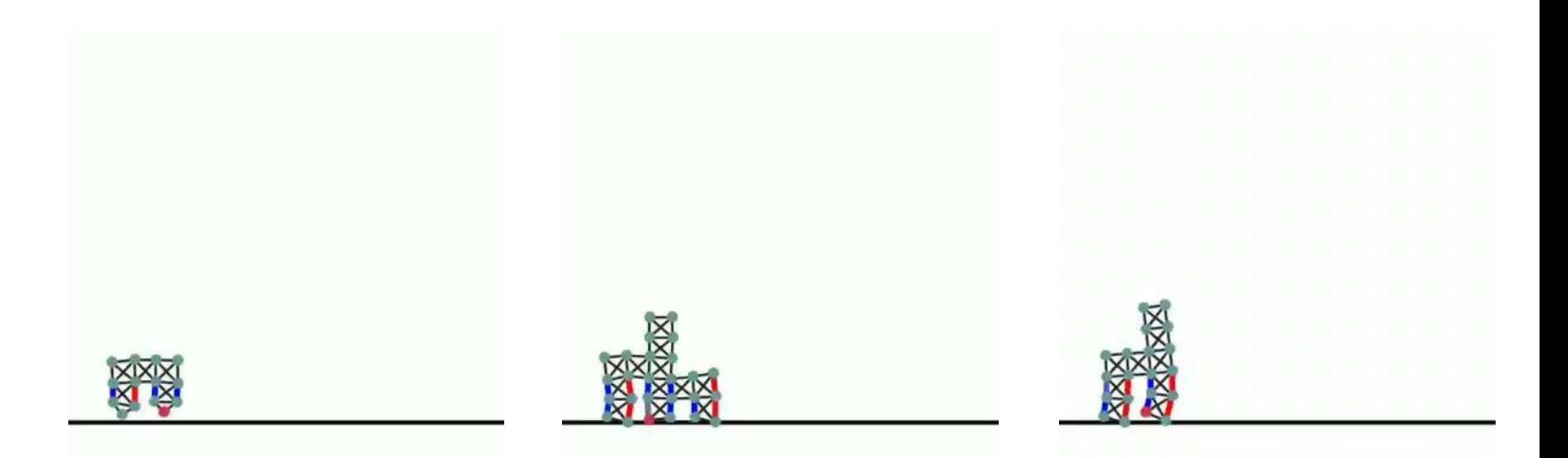

The optimization goal is to maximize the distance moved forward with 2048 time steps.

## **Evaluation: Rigid Body**

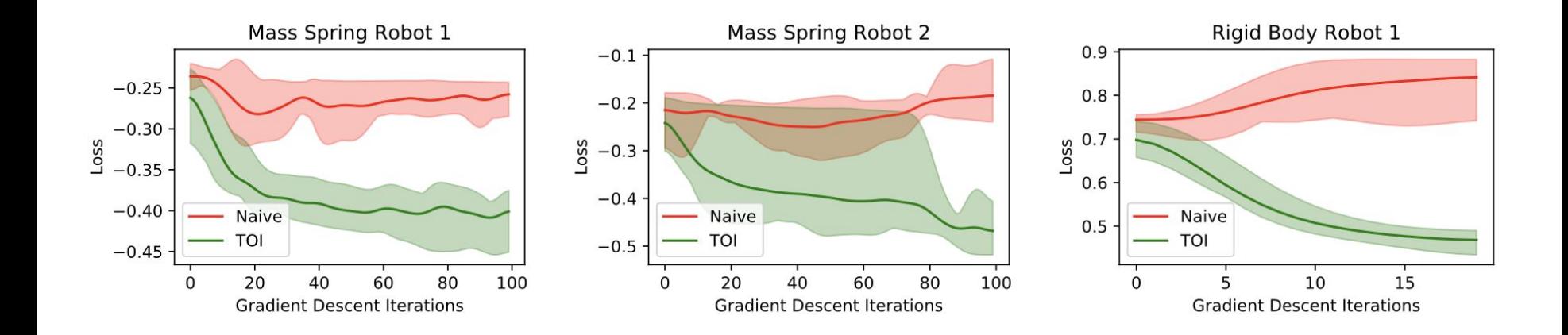

Adding TOI greatly improves gradient and optimization quality.

### **Results: Billiards**

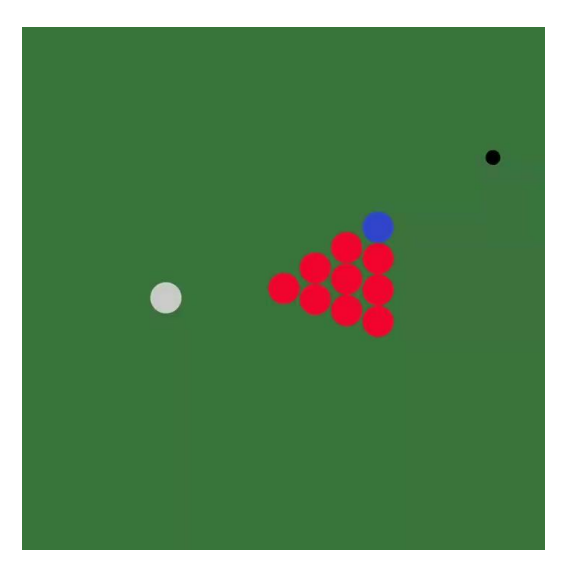

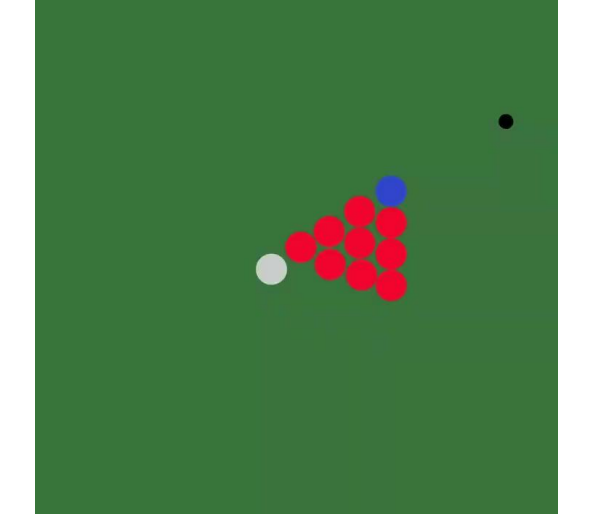

Initial Final

### **Results: Water Renderer**

**AIM:** Fool VGG-16 into thinking that the refracted squirrel image is a goldfish.

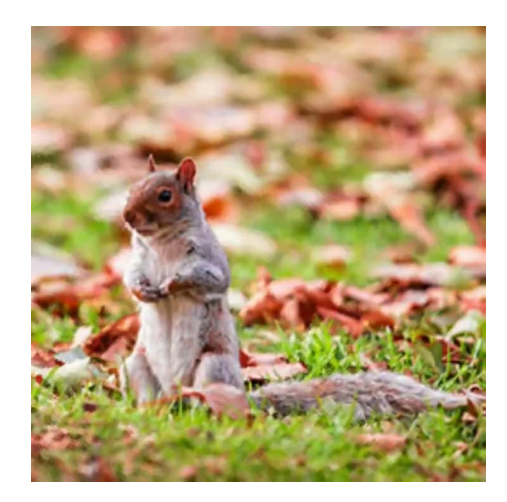

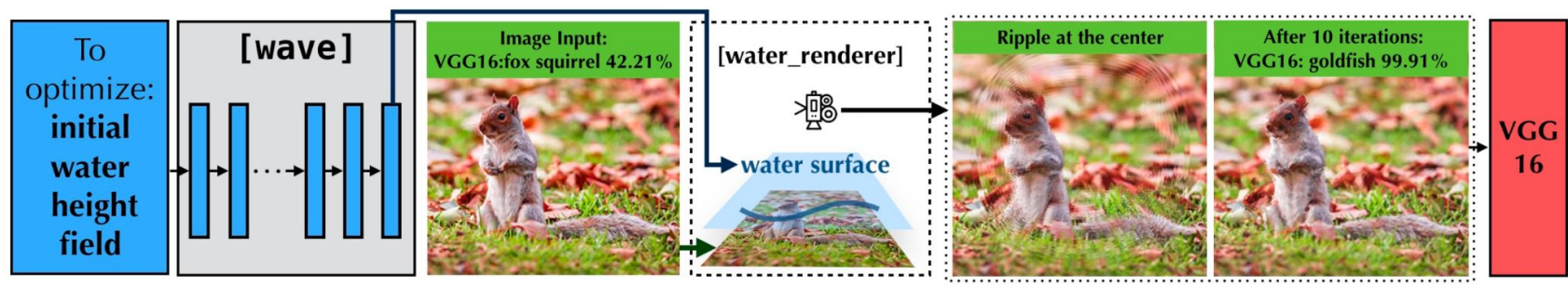

### **Results: Volume Renderer**

Optimize for the density field of the volume to fit the target images. Using gradient descent on density field and **L2** loss with target images.

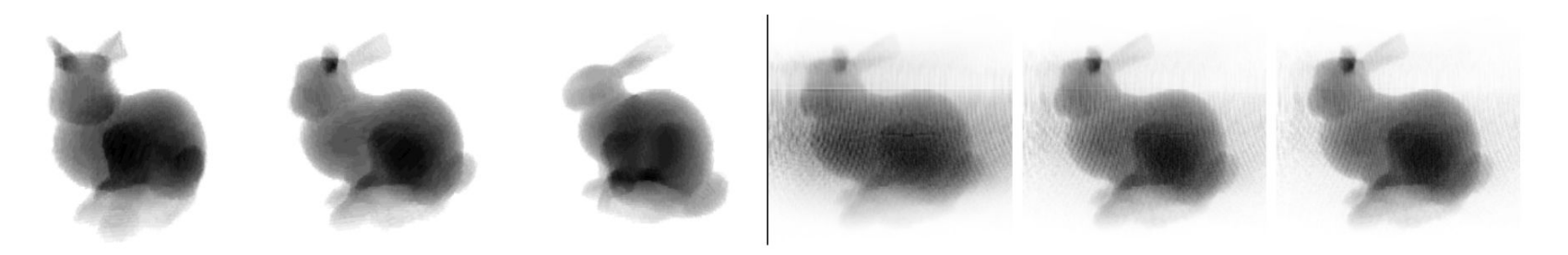

Figure 10: Volume rendering of bunny shaped density field. Left: 3 (of the 7) target images. **Right:** optimized images of the middle bunny after iteration 2, 50, 100. [Reproduce: python3] volume\_renderer.py]

### **Additional Features**

#### **Complex Kernels**

For setting the gradients of a kernel manually.

#### **Checkpointing**

Reusing allocated memory using Complex Kernels.

### **Forward-Mode Autodiff**

Calculates Jacobian Matrix Column-Wise and returns Jacobian-Vector product. Normal Autodiff mode calculates Row-Wise Jacobian Matrix.

### **Limitations**

- 1. Restrictive global data access rules. Programmer may need to make subtle changes in the original physical simulator code.
- 2. High memory requirements to follow global data access rules unless using complicated checkpointing.
- 3. Restrictive kernel structure. (Multiple Loops, or straight line statements).
- 4. Only the code inside the Taichi Kernels is differentiable.

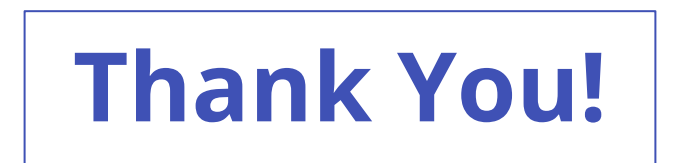